# **Contents**

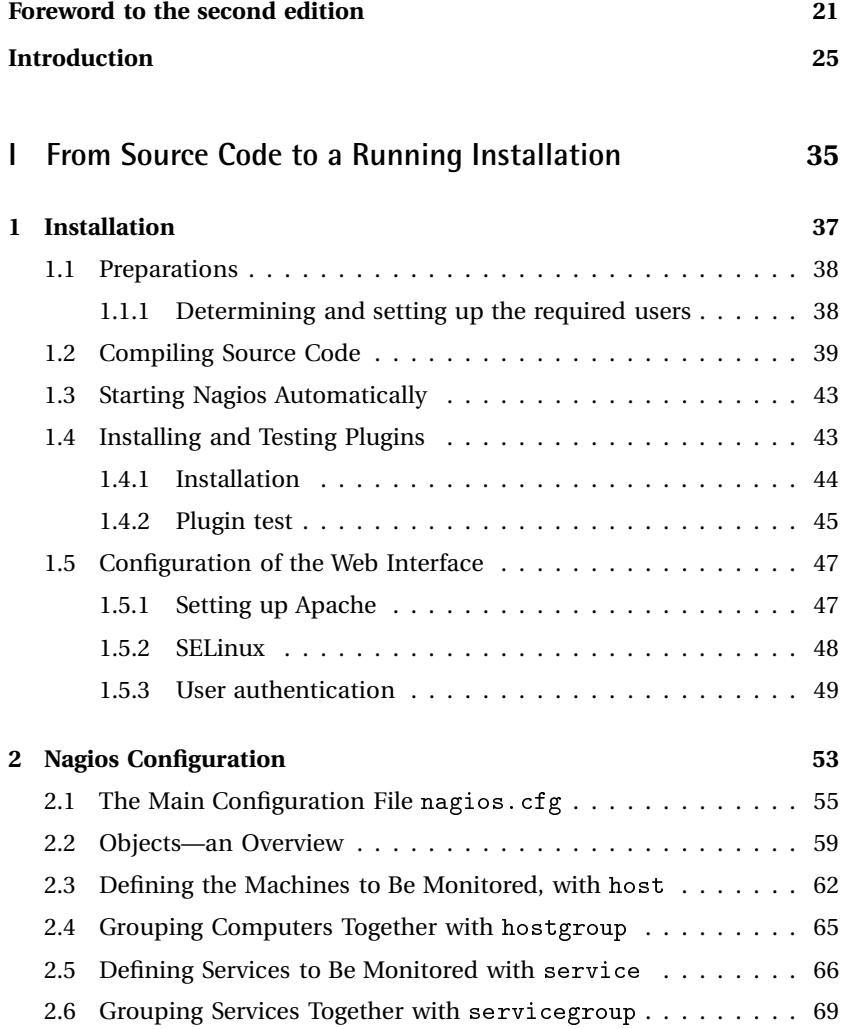

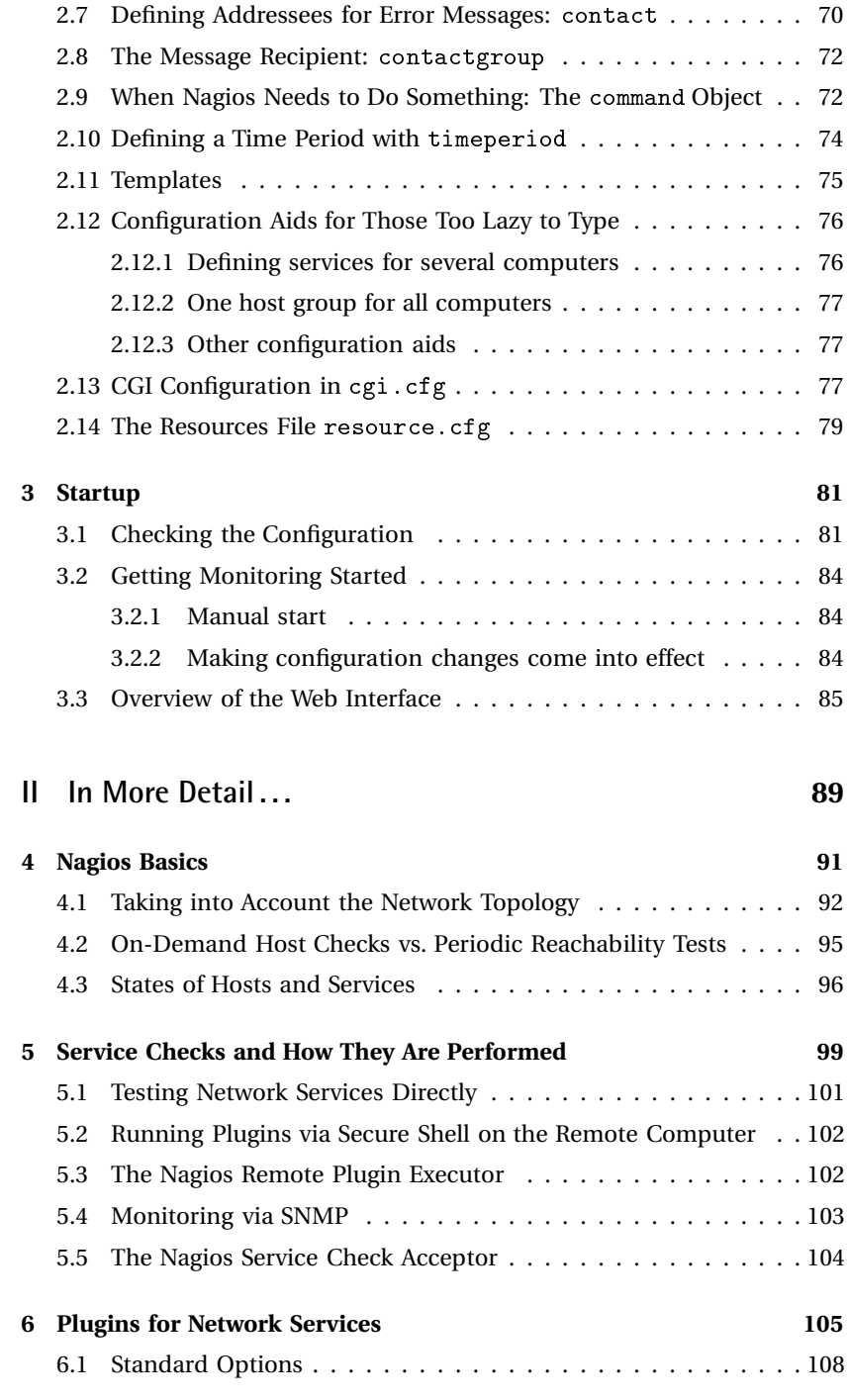

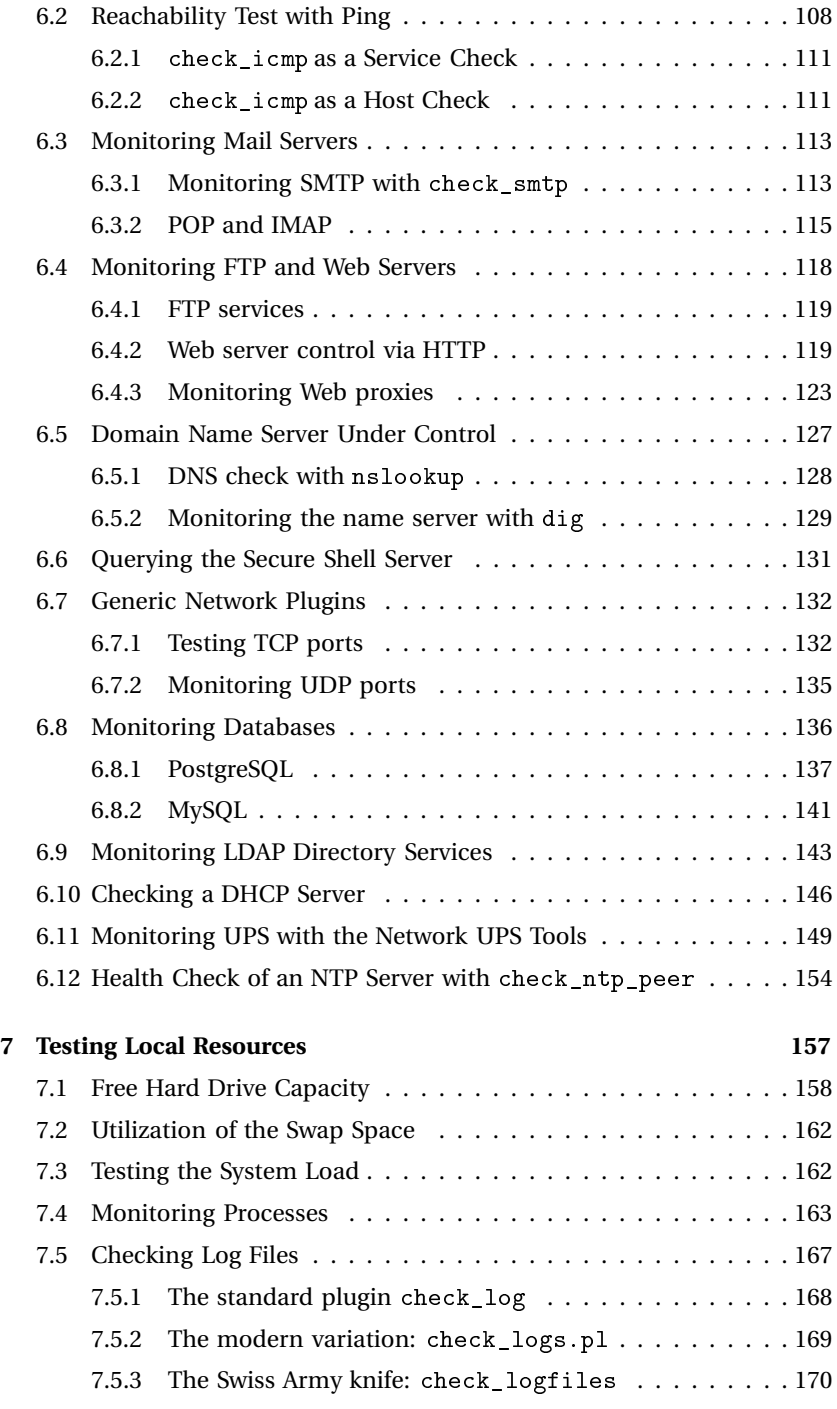

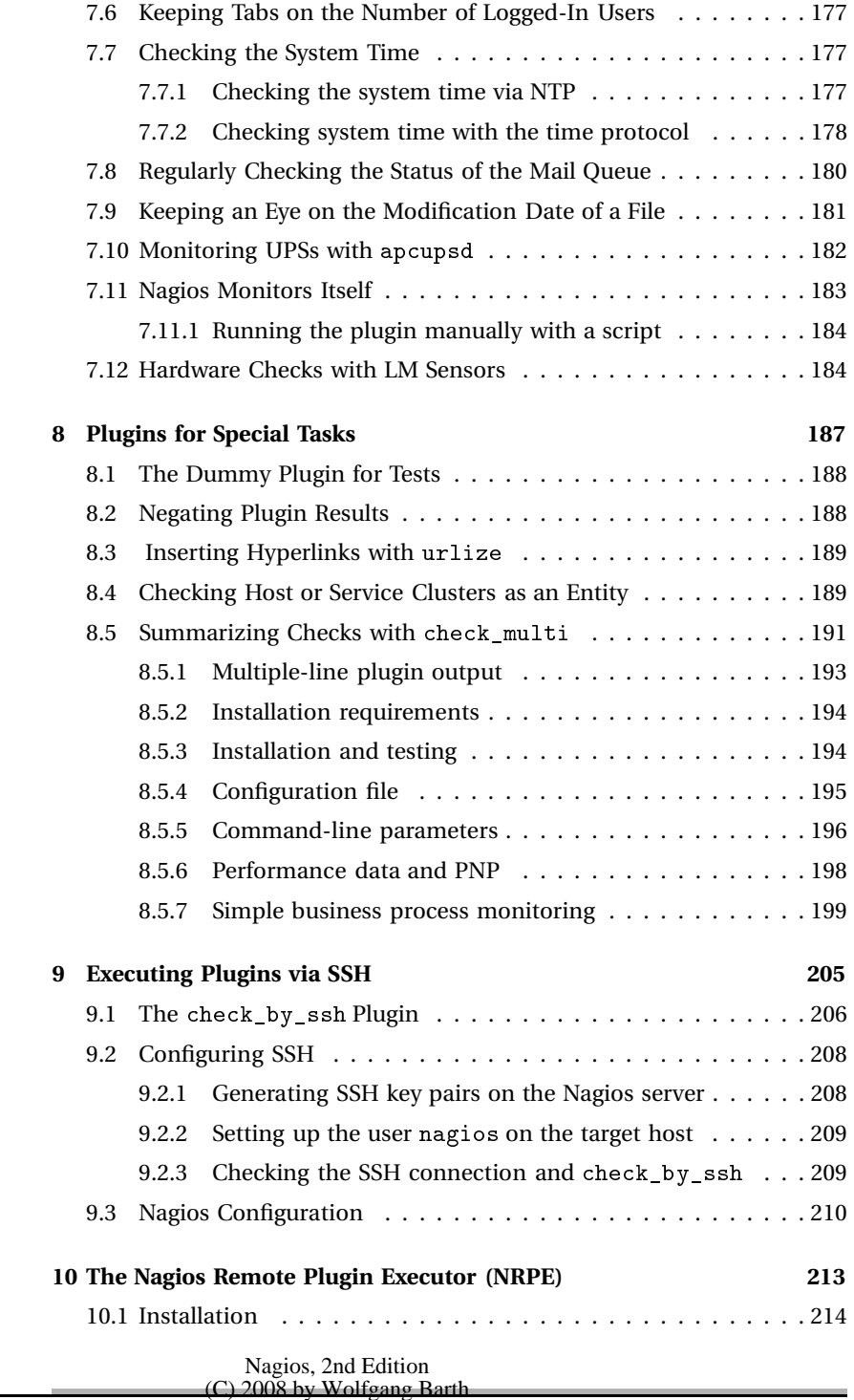

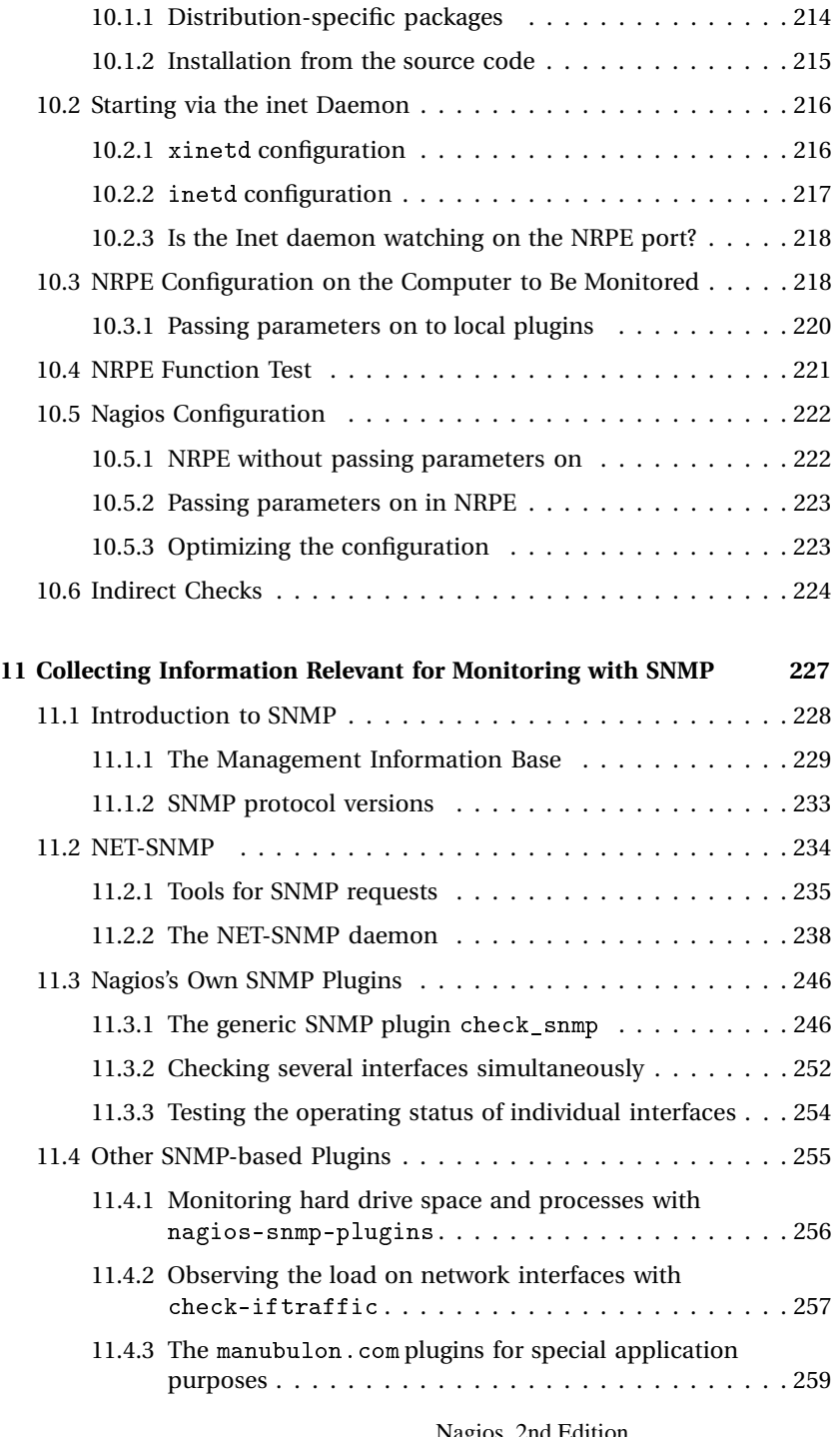

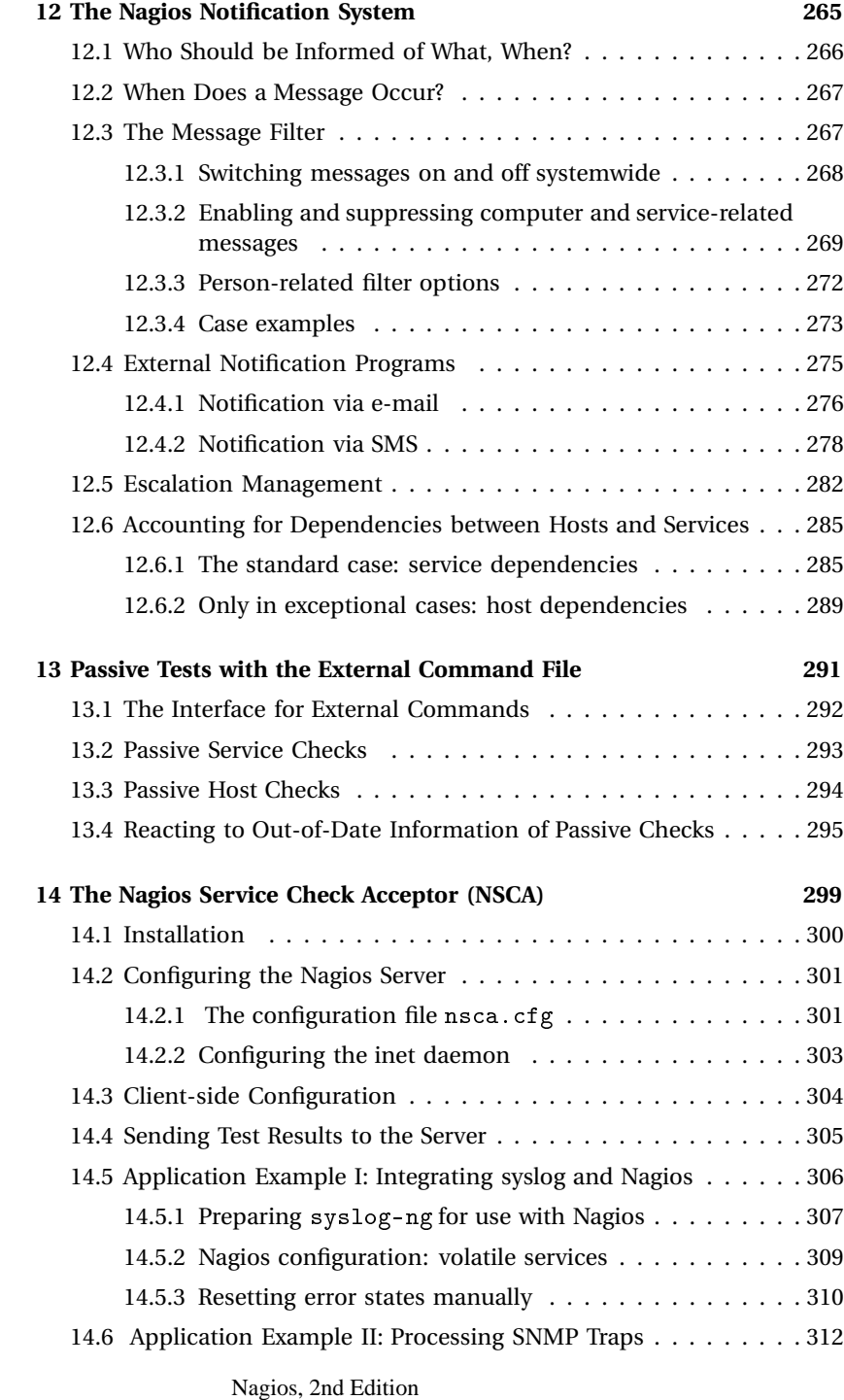

(C) 2008 by Wolfgang Barth

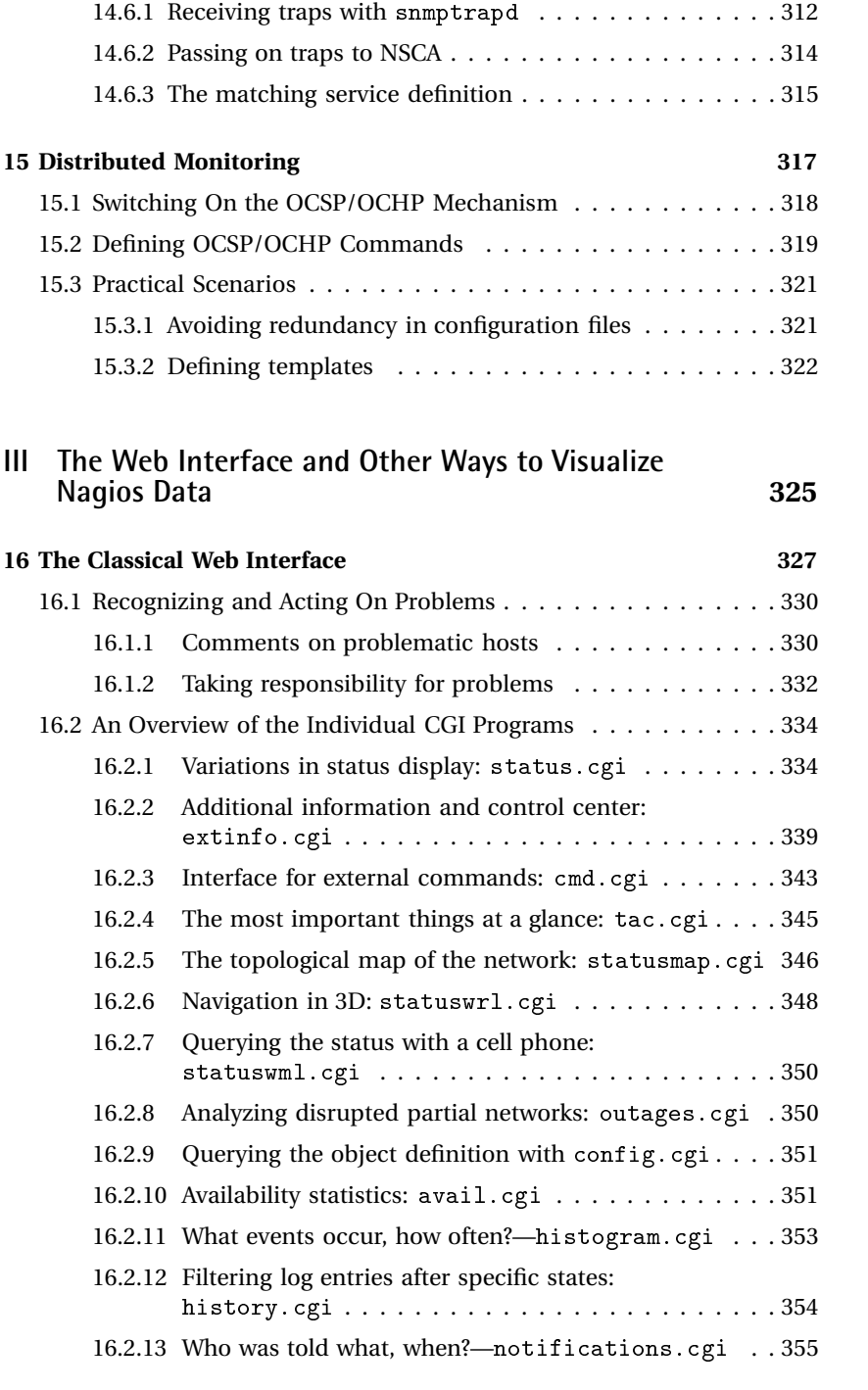

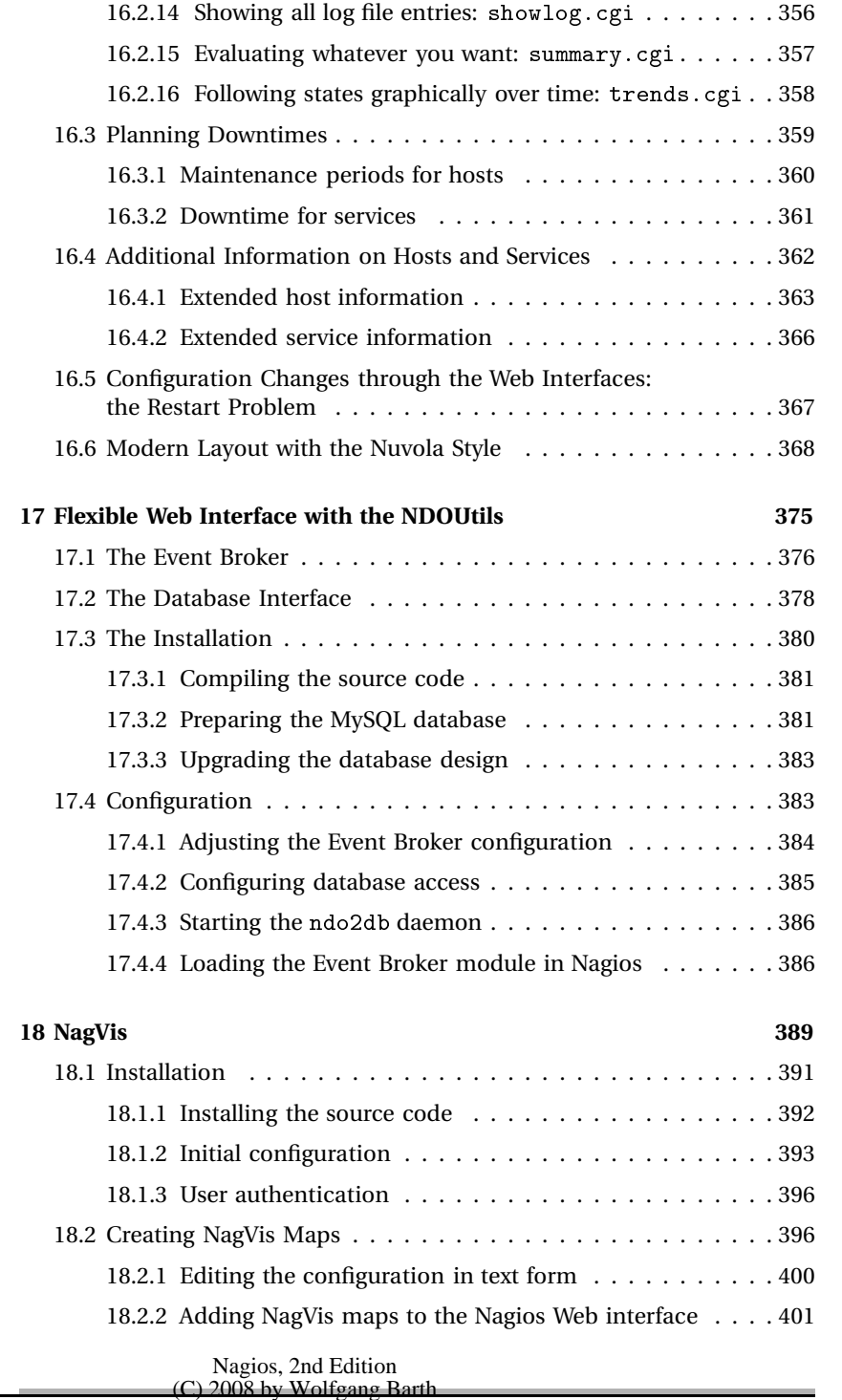

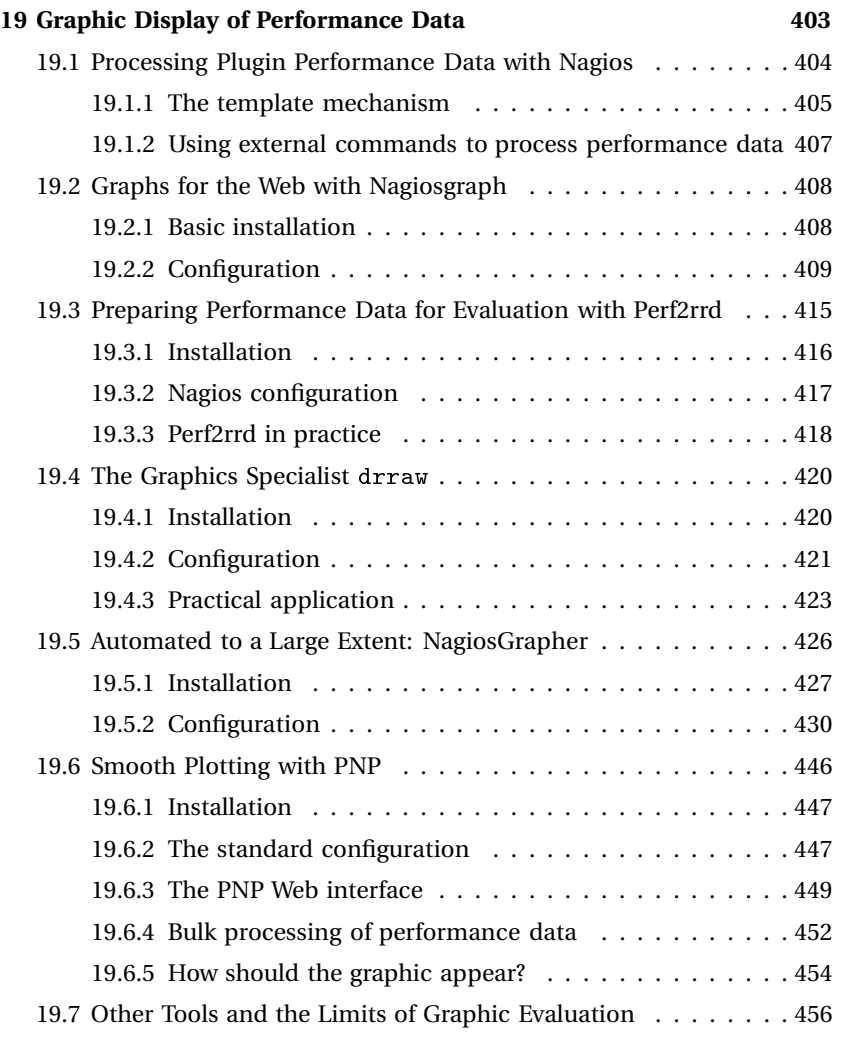

## **IV Special Applications 459**

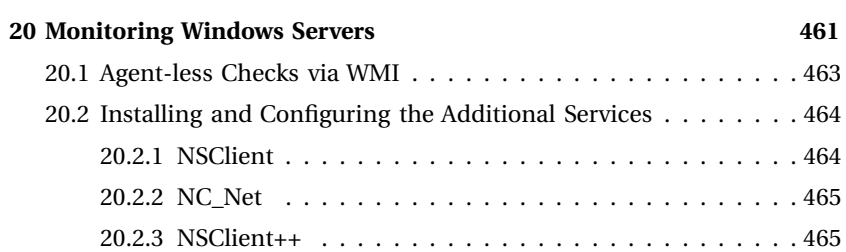

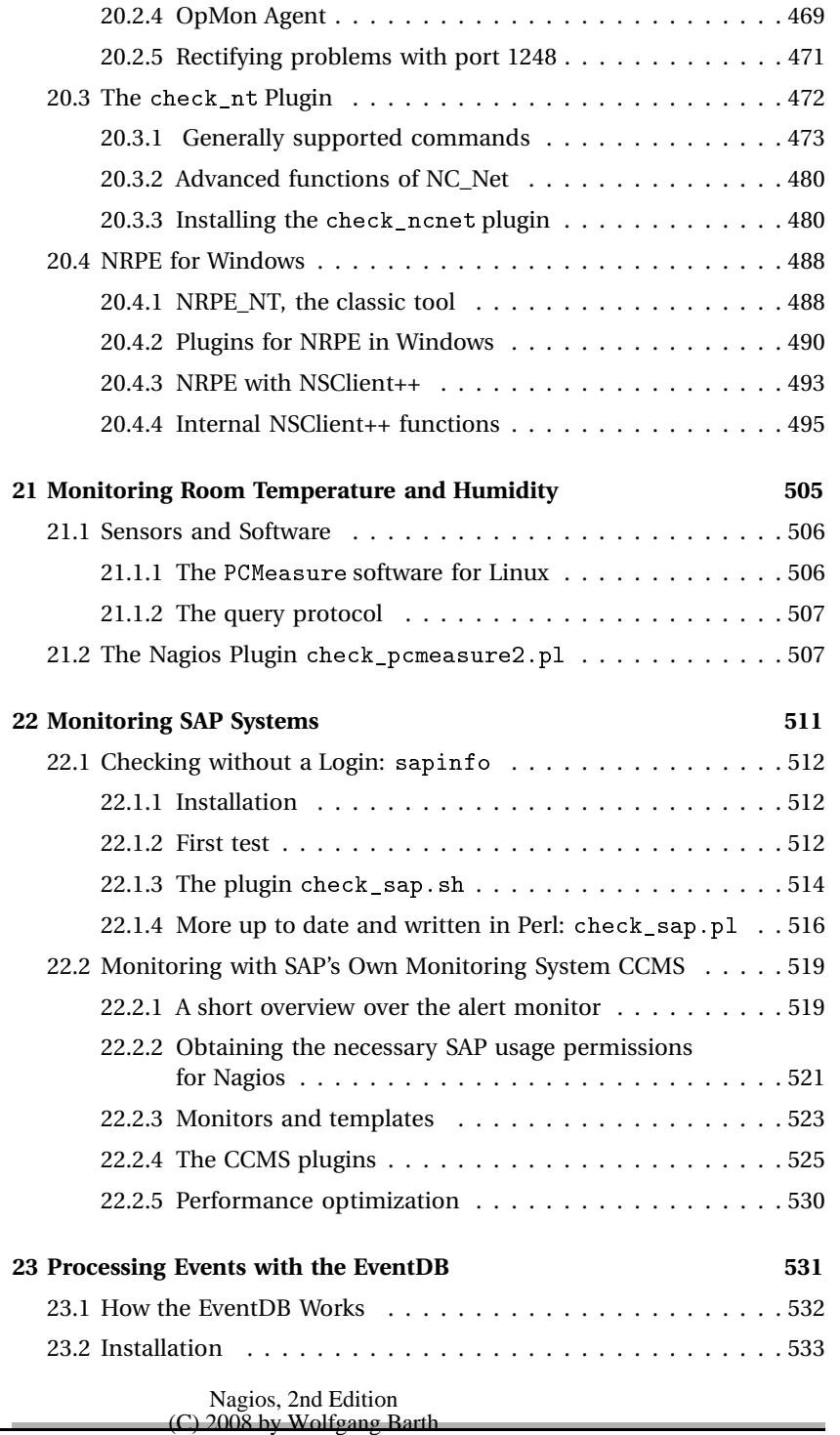

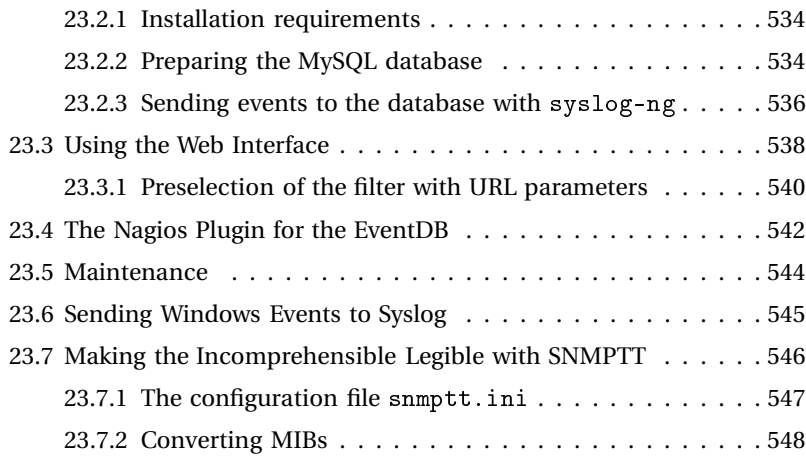

## **V Development 551**

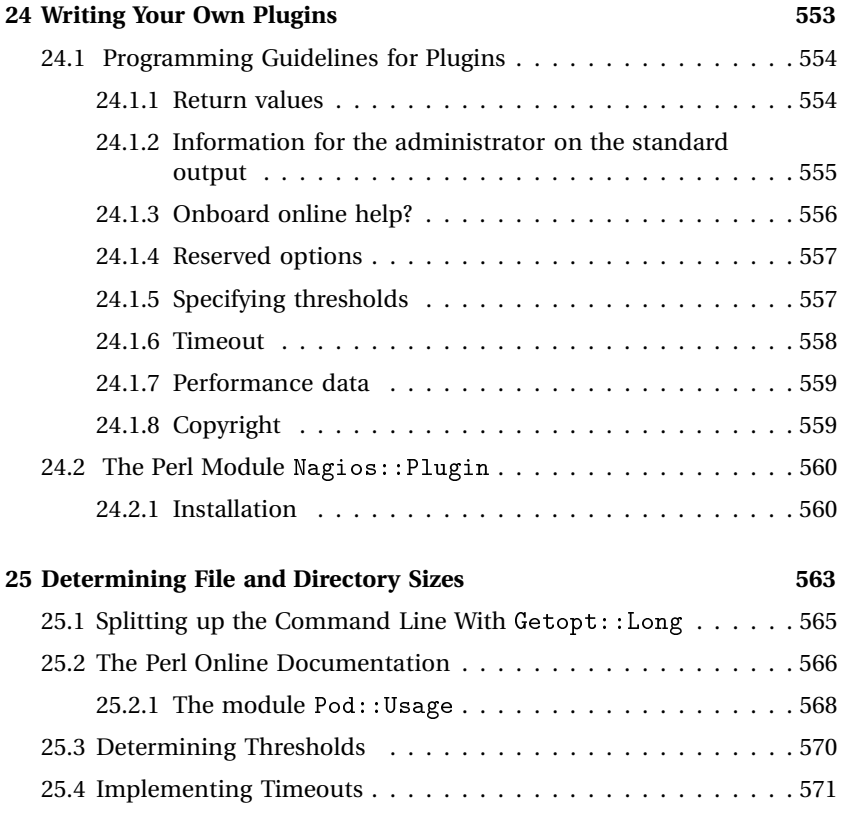

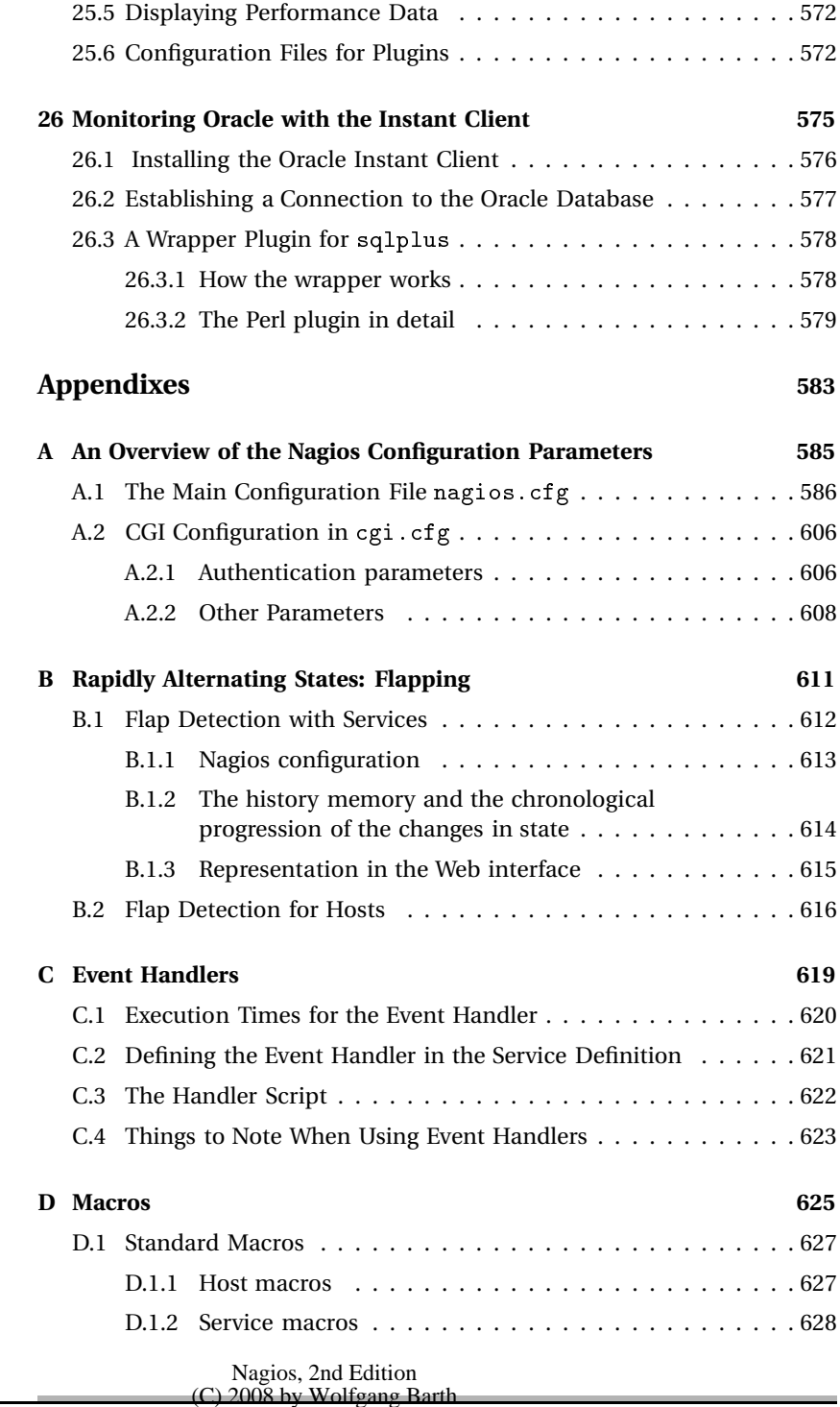

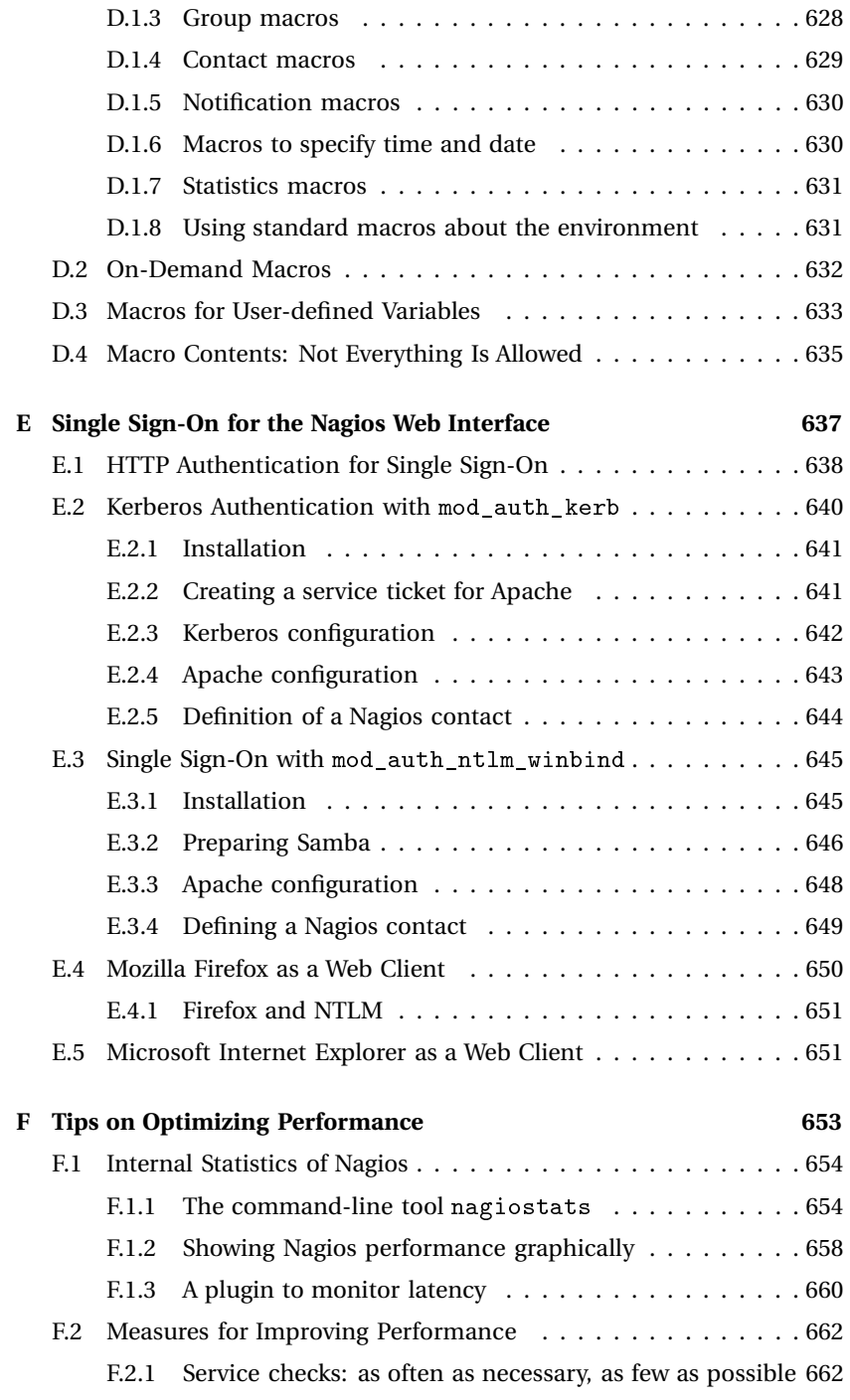

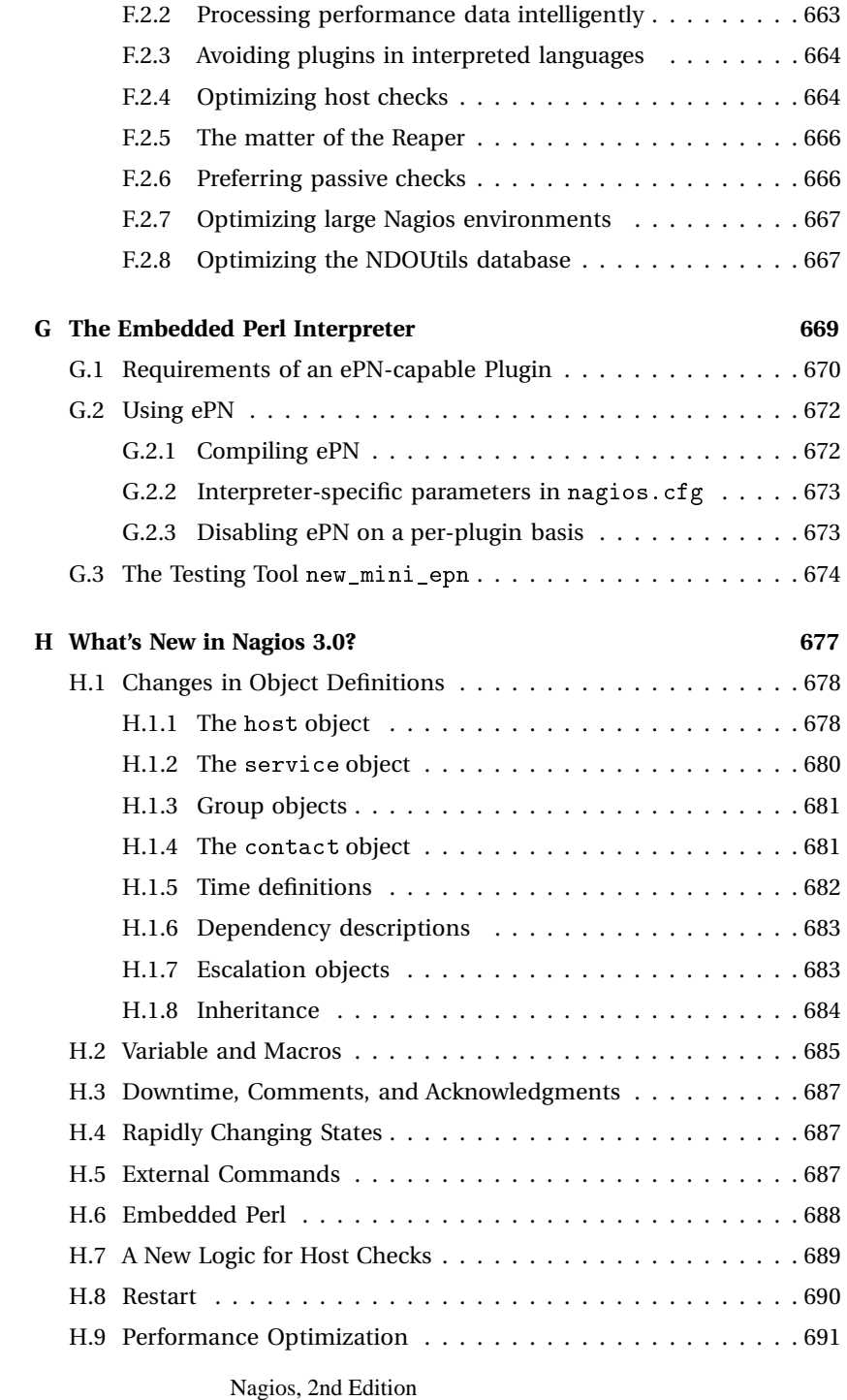

(C) 2008 by Wolfgang Barth

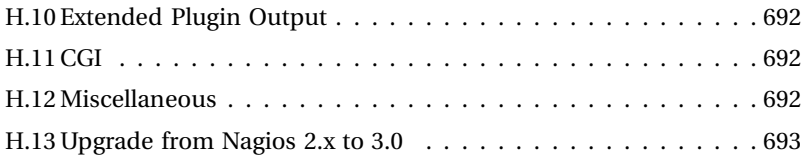